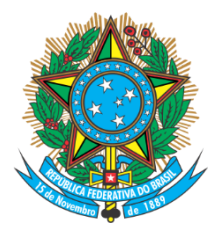

# Serviço Público Federal Ministério da Educação **Fundação Universidade Federal de Mato Grosso do Sul**

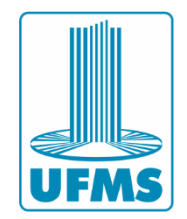

ANEXO X

## PROCESSO SELETIVO UNIFICADO DE PÓS-GRADUAÇÃO **STRICTO SENSU** MESTRADO 2024/2

### **INFORMAÇÕES ESPECÍFICAS DO CURSO DE MESTRADO EM RECURSOS NATURAIS (CAMPO GRANDE)**

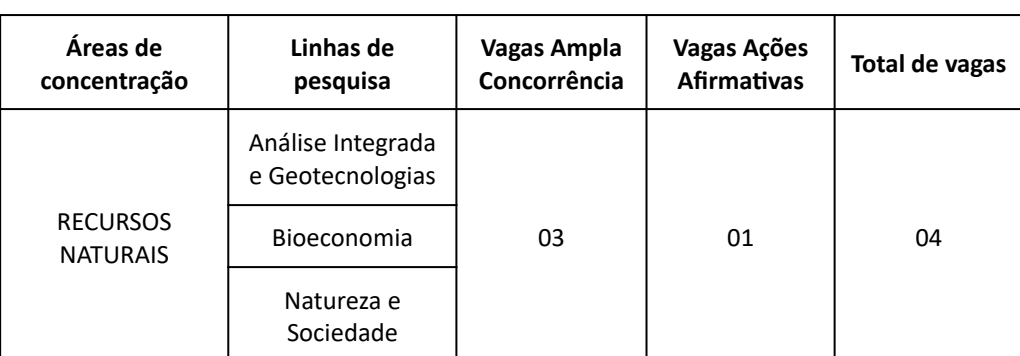

### **ÁREA DE CONCENTRAÇÃO E LINHAS DE PESQUISA**

\*As vagas referentes ao Programa Qualifica UFMS são exclusivas para servidores ativos da UFMS que deverão comprovar o vínculo no ato da matrícula conforme item 12.6, II do Edital PROPP/UFMS Nº 170/2024.

### **ESCOLARIDADE EXIGIDA PARA INGRESSO NO CURSO**

Mestrado - Diploma de graduação, devidamente registrado, se obtido no Brasil, ou revalidado, se obtido no exterior.

### **PROFICIÊNCIA EM LÍNGUA ESTRANGEIRA**

Mestrado - Conforme o Regulamento do Programa de Pós-Graduação em Recursos Naturais, os candidatos brasileiros deverão realizar a prova de inglês.

## **DOCUMENTAÇÃO ESPECÍFICA EXIGIDA PARA A INSCRIÇÃO**

**1.** Anexar toda a documentação listada abaixo no ato da inscrição no Portal da Pós-Graduação e não serão aceitos envios por outros meios e em período diverso da inscrição:

a) Currículo Lattes do candidato, gerado pela Plataforma Lattes do CNPq ([http://lattes.cnpq.br/\)](http://lattes.cnpq.br/);

b) Tabela de Pontuação do currículo Lattes do candidato, conforme informações específicas do curso preenchida dos últimos cinco anos (2019 a 2024);

c) Cópia digital dos comprovantes indicados na Tabela de Pontuação. Para comprovar publicação de artigo, anexar cópia da capa da revista (ou evento) e da primeira página do artigo. Os itens não comprovados não serão considerados para efeitos de análise;

d) Pré-projeto de Pesquisa.

#### **AVALIAÇÕES E CRONOGRAMA**

**2.** O Processo Seletivo na Etapa de avaliação de mérito constará de avaliações com caráter classificatório (C).

**2.1.** A não realização de qualquer avaliação caracterizará desistência e implicará na eliminação do candidato, conforme item 8.15 do Edital PROPP/UFMS Nº 170/2024.

**2.2.** As avaliações serão realizadas obedecendo à tabela a seguir.

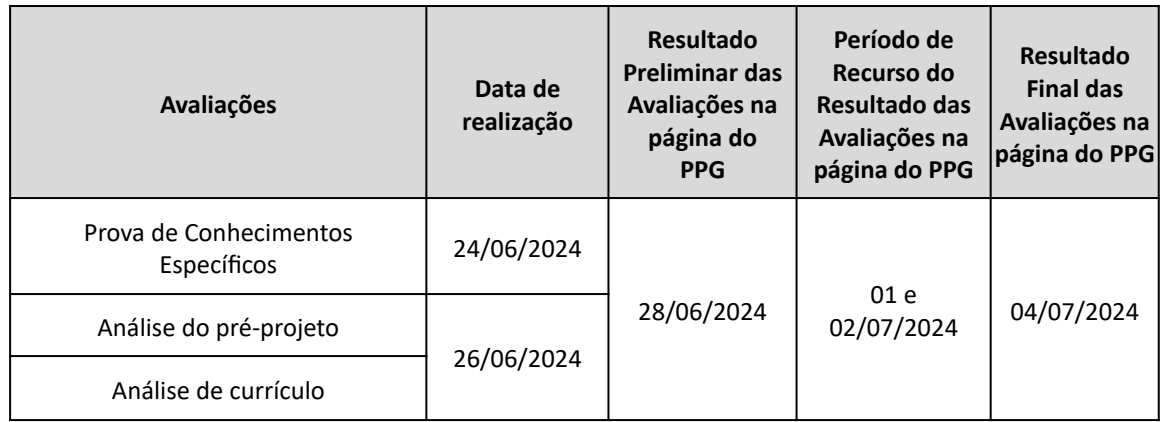

\* E-mail para envio dos recursos administrativos: [pgrn.faeng@ufms.br](mailto:pgrn.faeng@ufms.br)

\* Divulgação do resultado e informações adicionais no site: <https://ppgrn.ufms.br/>

#### **3. Prova de Conhecimentos Específicos:**

**3.1.** A prova de conhecimentos específicos será realizada no AVA Moodle e será avaliada em escala de 0,00 (zero) a 10,00 (dez).

**3.2.** A prova terá a duração de 2 horas (considerada a partir de seu início no AVA Moodle) e ficará disponível para realização a partir das 18h até às 22h no dia especificado no cronograma do item 2.2.

**3.3.** O candidato deverá verificar na página do curso as orientações e link para acesso ao AVA.

**3.4.** O candidato que requerer a Prova bilíngue (Língua Brasileira de Sinais/Língua Portuguesa) receberá a prova traduzida para Libras por meio de um vídeo, mas deverá realizar a prova em Língua Portuguesa escrita, seguindo as normas gerais deste edital, no mesmo dia e horário que os demais candidatos.

**3.5.** Quando da correção das provas dos candidatos com atendimento diferenciado, o Colegiado de Curso deverá observar o que estabelece o edital.

**3.6.** A Comissão de Seleção e a Pró-Reitoria de Pesquisa e Pós-Graduação não se responsabilizam por avaliações não realizadas por motivo de ordem técnica dos computadores, falhas de comunicação, congestionamento das linhas de comunicação, falta de energia elétrica, bem como outros fatores de ordem técnica ou meteorológica que impossibilitem a transferência de dados.

**3.7.** O conteúdo programático e/ou bibliografia de apoio estão apresentadas a seguir:

BIRNER, R. 2017. Bioeconomy concepts. In: (Ed.). Bioeconomy: Shaping the Transition to a

Sustainable, Biobased Economy. p. 17-38. Disponível em: [https://scholar.google.com.br/scholar\\_url?url=https://library.oapen.org/bitstream/handle/20.500.12657/42905/2018](https://scholar.google.com.br/scholar_url?url=https://library.oapen.org/bitstream/handle/20.500.12657/42905/2018_Book_Bioeconomy.pdf%3Fsequence%3D1&hl=pt-BR&sa=X&ei=W07_ZImyEpH4yATU2Zz4CA&scisig=AFWwaeb1Rn5GHDnZI0D2p6SPbeib&oi=scholarr) [\\_Book\\_Bioeconomy.pdf%3Fsequence%3D1&hl=pt-BR&sa=X&ei=W07\\_ZImyEpH4yATU2Zz4CA&scisig=AFWwaeb1Rn5G](https://scholar.google.com.br/scholar_url?url=https://library.oapen.org/bitstream/handle/20.500.12657/42905/2018_Book_Bioeconomy.pdf%3Fsequence%3D1&hl=pt-BR&sa=X&ei=W07_ZImyEpH4yATU2Zz4CA&scisig=AFWwaeb1Rn5GHDnZI0D2p6SPbeib&oi=scholarr) [HDnZI0D2p6SPbeib&oi=scholarr](https://scholar.google.com.br/scholar_url?url=https://library.oapen.org/bitstream/handle/20.500.12657/42905/2018_Book_Bioeconomy.pdf%3Fsequence%3D1&hl=pt-BR&sa=X&ei=W07_ZImyEpH4yATU2Zz4CA&scisig=AFWwaeb1Rn5GHDnZI0D2p6SPbeib&oi=scholarr)

DIAS, R. F.; CARVALHO, C. A. A. Bioeconomia no Brasil e no Mundo: Panorama Atual e Perspectivas. Revista Virtual de Química, v. 9. n. 1, p. 410-420. 2017. Disponível em: <http://rvq.sbq.org.br/imagebank/pdf/v9n1a23.pdf>

JOLY, C. A. et al. 2019. 1º Diagnóstico Brasileiro de Biodiversidade & Serviços Ecossistêmicos. BPBES – PLATAFORMA BRASILEIRA DE BIODIVERSIDADE E SERVIÇOS ECOSSISTÊMICOS. Disponível em <https://doi.editoracubo.com.br/10.4322/978-85-60064-88-5>.

GARCIA, G. J. Geotecnologias aplicadas ao planejamento e gestão ambiental. 2016. Disponível em: [http://igce.rc.unesp.br/Home/unidadeauxiliar/ceapla1019/livro\\_final\\_profgilberto.pdf](http://igce.rc.unesp.br/Home/unidadeauxiliar/ceapla1019/livro_final_profgilberto.pdf)

PARANHOS FILHO et al 2021. Geotecnologias para Aplicações Ambientais. Uniedusul ISBN: 9786586010626.

DOI:10.29327/527680. Disponível em: <https://www.uniedusul.com.br/wp-content/uploads/2021/01/GEOTECNOLOGIAS-PARA-APLICACOES-AMBIENTAIS.pdf>

PHILIPPI JR., A.; TUCCI, C. E. M.; HOGAN, D. J.; NAVEGANTES, R. Interdisciplinaridade em Ciências Ambientais. São Paulo: Signus Editora, 2000. Disponível em:

<http://www.pnuma.org/educamb/documentos/interdisciplinariedade.pdf>

#### **4. Análise do pré-projeto:**

**4.1.** O pré-projeto do candidato será analisado pela Comissão de Seleção e avaliado em escala de 0,00 (zero) a 10,00 (dez), média ponderada dos critérios estabelecidos conforme tabela a seguir.

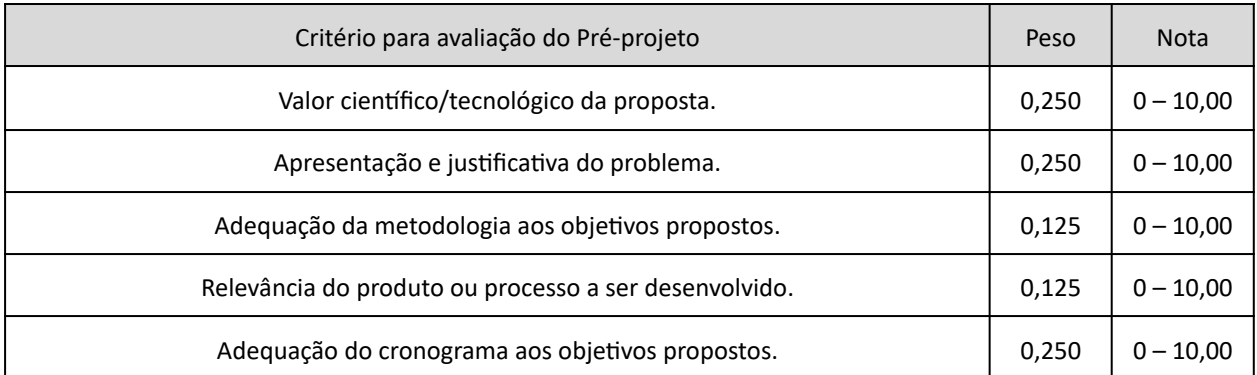

**4.2** O pré-projeto deverá ser anexado no Portal da Pós-Graduação no período de inscrição, a identificação do não envio do documento, em qualquer tempo, caracteriza desistência do candidato e resultará em sua eliminação neste Processo Seletivo.

## **5. Análise de currículo:**

**5.1.** O candidato será avaliado em relação às atividades apresentadas na Tabela de Pontuação com os devidos comprovantes anexados, até a data de inscrição nos últimos cinco anos (2019 a 2024).

**5.2.** Somente serão aceitos para análise os comprovantes enviados pelo Portal da Pós-Graduação no período de inscrição.

**5.3.** A nota final, em escala de 0,00 (zero) a 10,00 (dez), será obtida dividindo todas as pontuações dos candidatos pela maior nota obtida e multiplicando-as por 10.

## **TABELA DE PONTUAÇÃO DO CURRÍCULO**

Os itens não comprovados não serão pontuados. O Qualis Capes considerado será o do quadriênio 2017-2020.

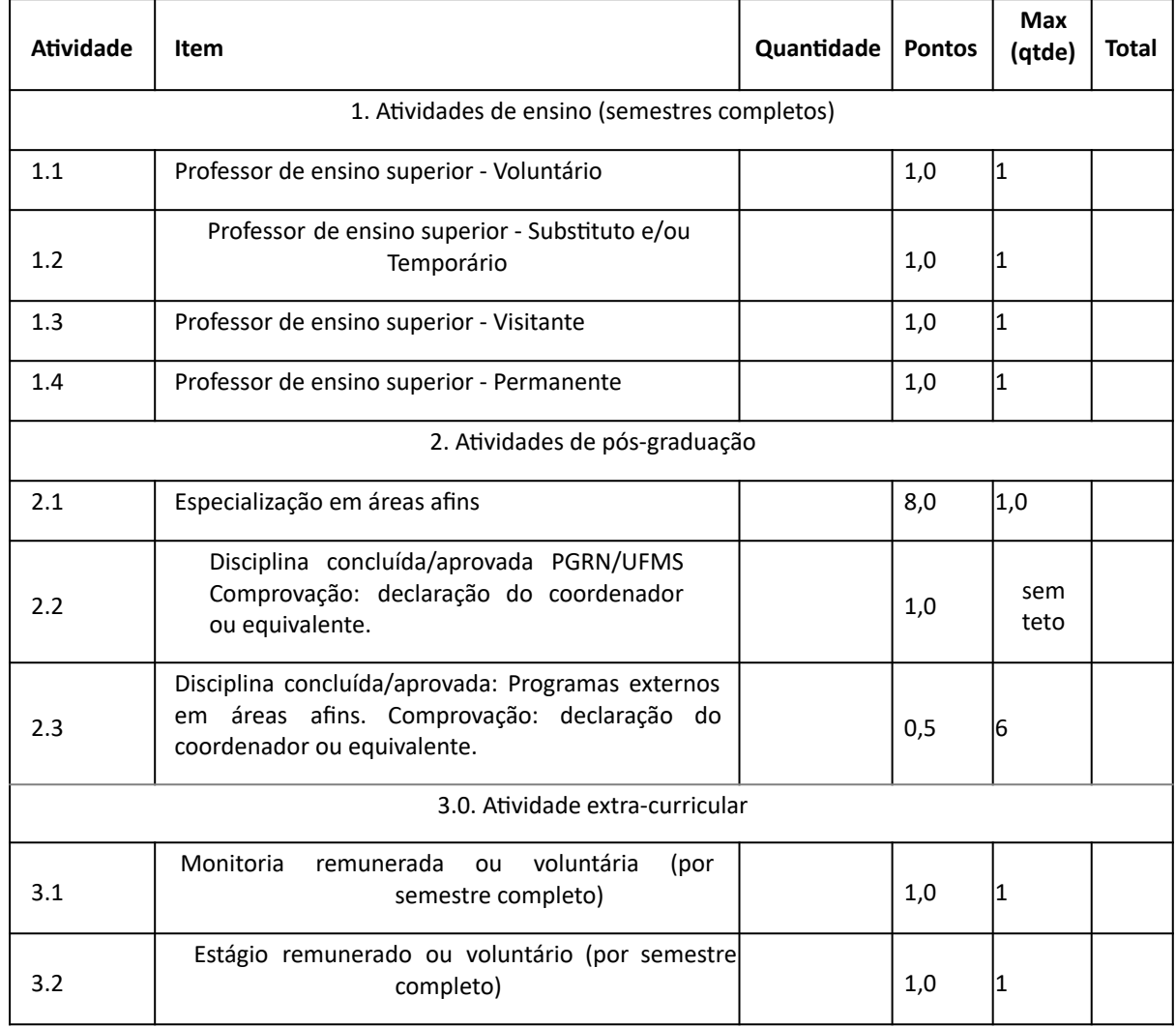

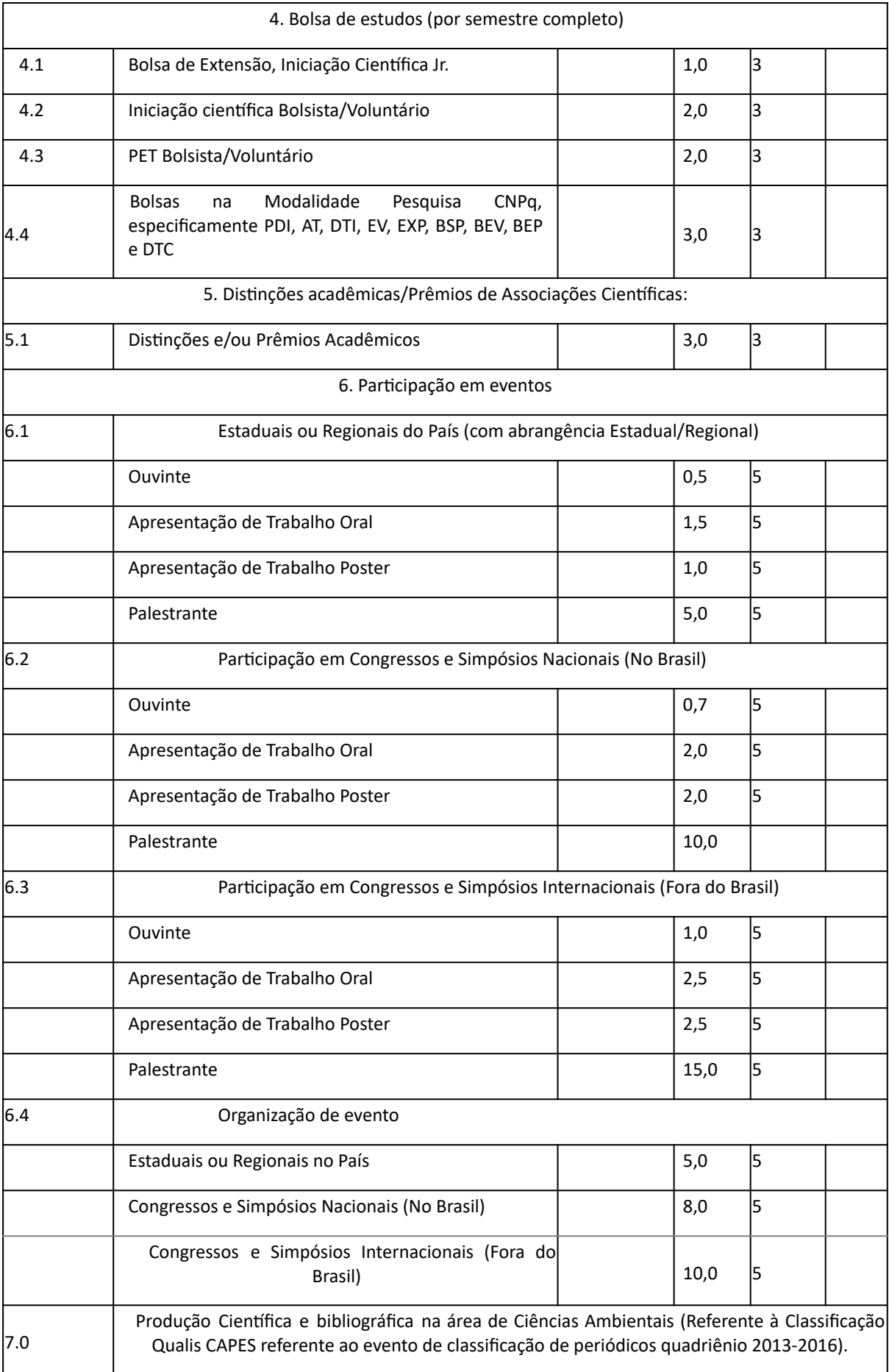

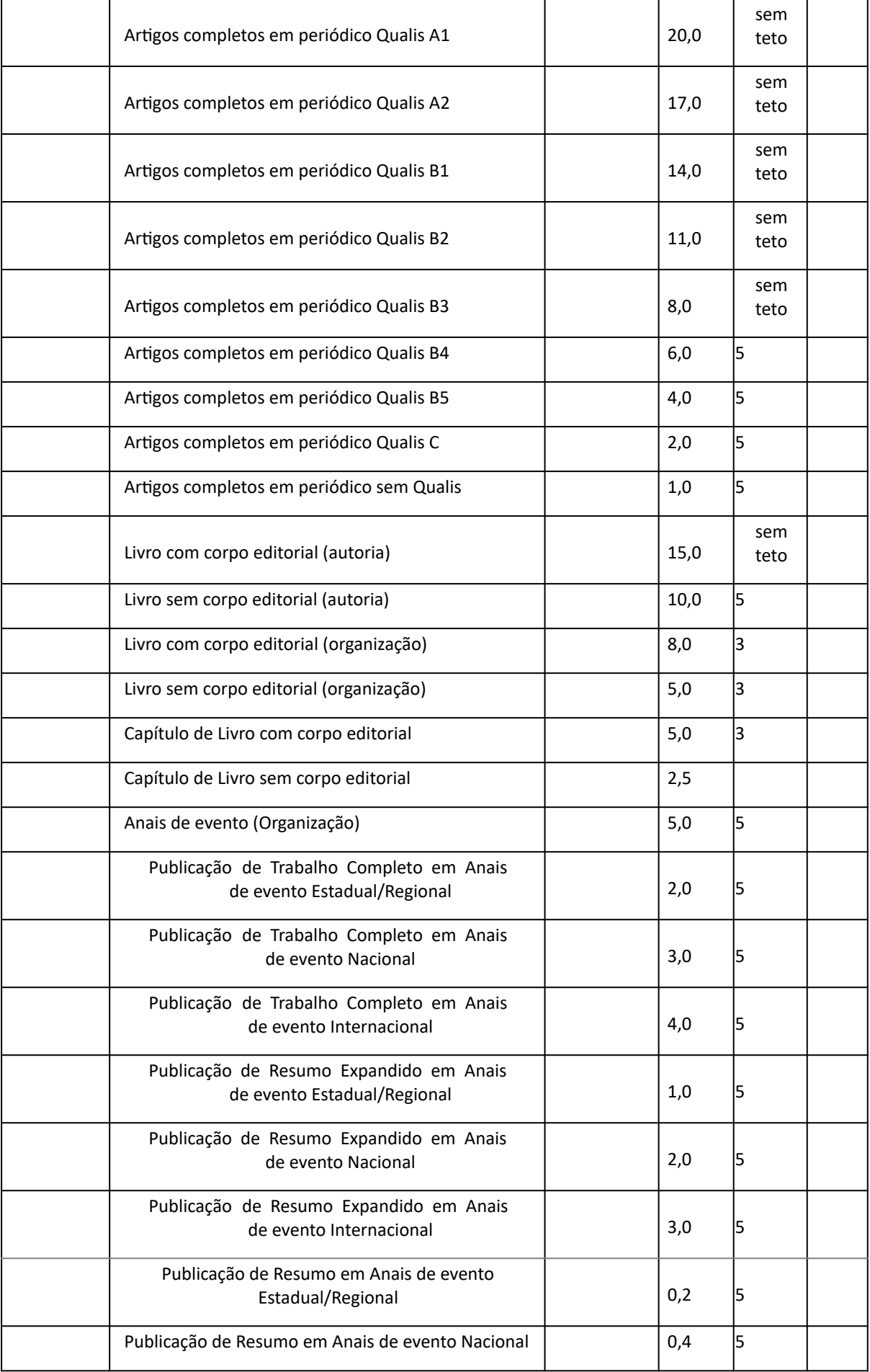

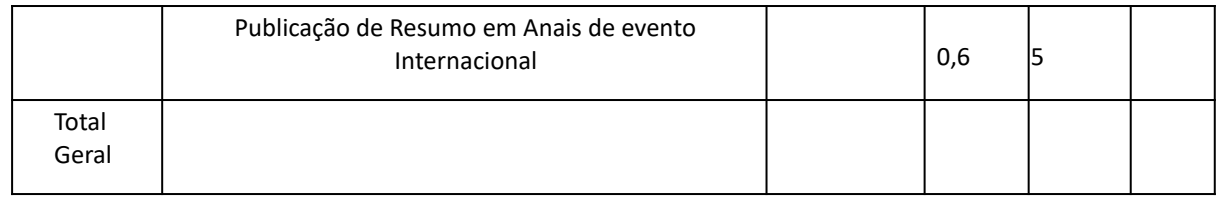

Local e data:

Assinatura do Candidato:\_\_\_\_\_\_\_\_\_\_\_\_\_\_\_\_\_\_\_\_\_\_\_\_\_\_\_\_\_\_\_\_\_\_\_\_\_

#### **ORIENTAÇÕES PARA ELABORAÇÃO DO PRÉ-PROJETO DE PESQUISA**

O pré-projeto de pesquisa deverá ser elaborado pelo candidato seguindo a formatação e a estrutura dispostas abaixo:

Deverá ser digitado com fonte "Times New Roman", tamanho 12, espaço entre linhas 1,5; tamanho do papel: A4 (21,0 cm x 29,7 cm); margens: 3 cm superior e esquerda, 2 cm inferior e direita e respeitar normas da ABNT. O Pré-projeto deve conter os itens relacionados no Modelo de Estrutura do Pré-projeto e as citações e referências formatadas conforme as normas da ABNT NBR 14724/2011.

Título do pré-projeto: (até 2 linhas; coerente com o projeto e comunica suficientemente o que será desenvolvido)

Linha de Pesquisa:

- ( ) Análise Integrada e Geotecnologias
- ( ) Bioeconomia
- ( ) Natureza e Sociedade

Requer parecer do comitê de ética: ( ) Sim ( ) Não ( ) Não sei informar

Resumo (máximo 250 palavras) Palavras-chave (no máximo 6) Introdução/Justificativa (máximo 1000 palavras) Objetivos (máximo 200 palavras) Métodos (máximo 1000 palavras) Resultados Esperados Literatura citada Cronograma

#### **DEFINIÇÕES DA NOTA FINAL**

#### **6. Do Resultado**

**6.1.** O candidato deverá obter nota final (R) mínima igual ou superior a 6,00 para ser considerado aprovado. **6.2.** O resultado final (R) de cada candidato será calculado por meio da fórmula a seguir:

$$
R = \frac{2PE + 2AP + AC}{5}
$$

Legenda:

PE = Prova de Conhecimentos Específicos AP = Análise do Pré-Projeto AC = Análise de Currículo R = Resultado final